# **Certificat Rhino 3D designer**

Formation

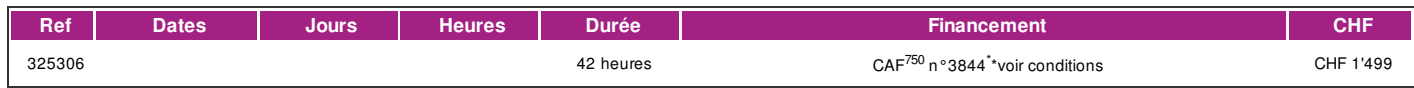

# **DÉFINITION**

Rhinoceros 3D est un logiciel de conception assisté par ordinateur. Il permet de con-cevoir des objets complexes en 3D.

Ce logiciel est utilisé par les designers afin de représenter leurs modèles en 3D et de parfaire la recherche esthétique et technique du modèle à créer. Les modèles 3D Rhinoceros peuvent être facilement transmis aux concepteurs ou ingénieurs en vue d'une industrialisation. Les fichiers Rhinoceros permettent entre autres de faire du prototypage rapide, de la stéréolithographie ou de l'impression 3D.

Cette offre a pour objectif la maitrise de ce logiciel.

# **PRÉREQUIS**

• Connaissances informatiques de base Mac OS/PC/Internet, savoir faire une mise en plan simple d'un objet

• Connaissance du français au niveau B1.

#### **PUBLIC**

Designers, graphistes, constructeurs, ingénieurs, bijoutiers, horlogers, maquettistes et personnes intéressées par l'utilisation du logiciel Rhinoceros 3D.

## **EVALUATION ET TITRE DÉCERNÉ**

Le certificat est délivré après réussite de l'examen final.

# **OBJECTIFS**

• Décrire sa stratégie de construction d'un objet en 3D et expliquer pourquoi avoir choisi les fonctions permettant de créer son modèle

• Maîtriser d'une manière autonome la modélisation en 3D d'un objet complexe de son choix ; par exemple une montre

• Créer de façon autonome une image de synthèse de son modèle ; cette image permettra de présenter son modèle à un tiers dans le but de communiquer son design

• Evaluer la complexité et le temps de la construction d'un modèle spécifique en 3D.

#### **CONTENU**

- 1 : Prise en main du logiciel : les commandes, les plans et l'expérience de la 3D
- 2 : Construction d'un objet simple en 3D à partir de volumes
- 3 : L'interface de Rhino ; les vues, utiliser les coordonnées, les aides, les calques
- 4 : Les courbes et les surfaces
- 5 : Construction de produits (lampe de poche, lunette, etc) à partir de courbes.
- 6 : Modification de courbes
- 7 : Création de surfaces
- 8 : Modification de surfaces
- 9 : Création de modèles plus complexes. (chaises, robot, montre, bijoux)

# **Méthode**

Alternance de démonstration du logiciel par le formateur et d'exercices pratiques individuels.

La méthode pédagogique utilisée est très participative et repose sur une implication personnelle importante de la part des apprenants.

# **INTERVENANTS**

Les intervenants pour cette formation sont des professionnels des métiers du déve-loppement web et exercent dans le secteur économique concerné. Ils offrent ainsi des compétences actualisées aux apprenants de l'ifage.

# !fage

# **REMARQUES**

Perspectives professionnelles : Travailler en agence de communication, dans une entreprise de services informatiques, chez un annonceur, ou en tant qu'indépendant.

Prix : CHF1'499.- CHF

Aide financière du canton de Genève : Toute demande d'aide au financement doit être effectuée avant la date du début des cours.

Chèque annuel de formation (CAF) : CHF 750.- N° CAF: 3844 Conditions d'obtention et procédure à suivre : www.ge.ch/caf

Cours donné sur PC.

# **CONTACT**

E : Creationvisuelle@ifage.ch T : +41 (0)22 807 3082